## BENPORATH\_ES\_CORE\_NINE

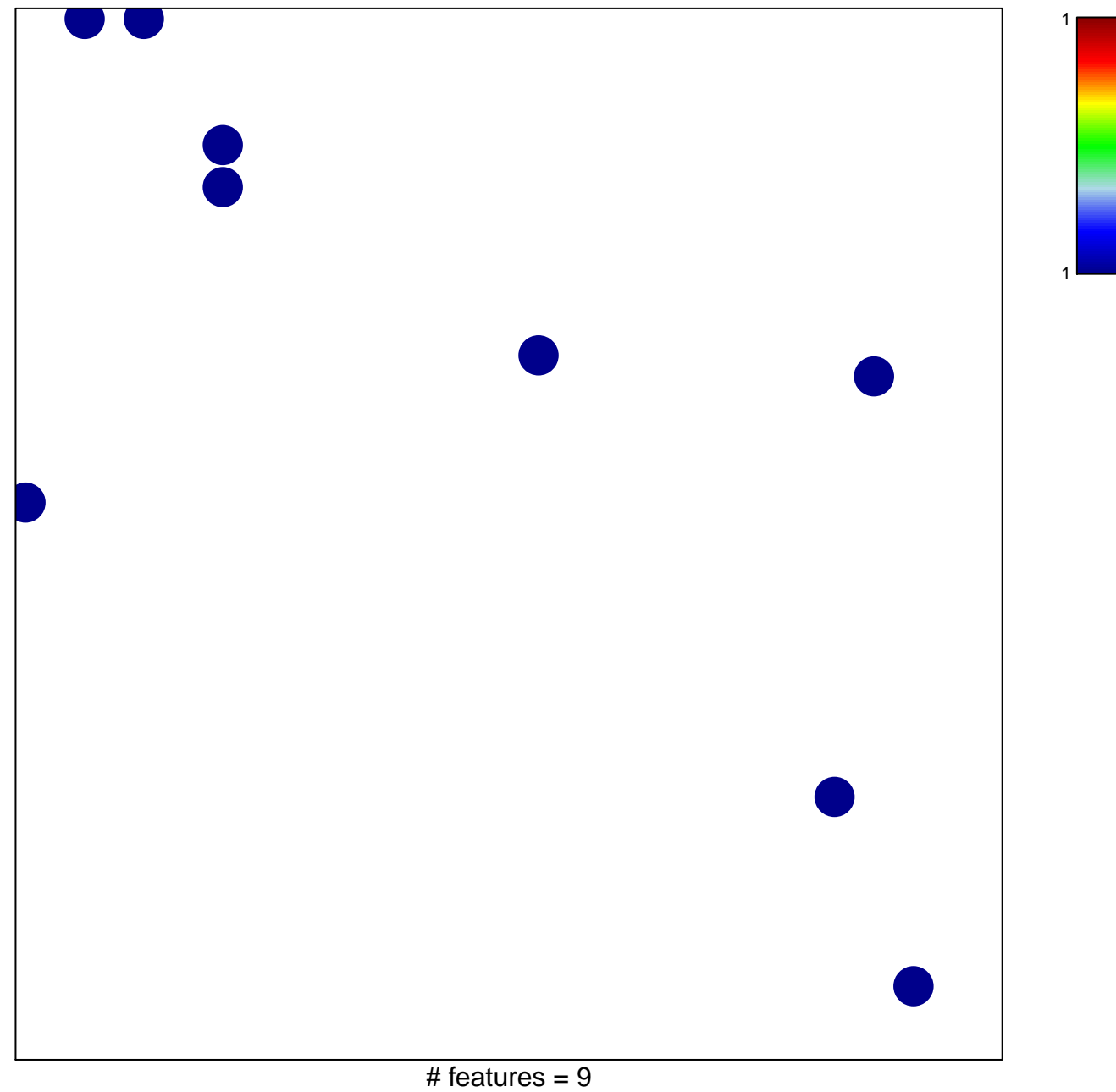

chi-square  $p = 0.84$ 

## BENPORATH\_ES\_CORE\_NINE

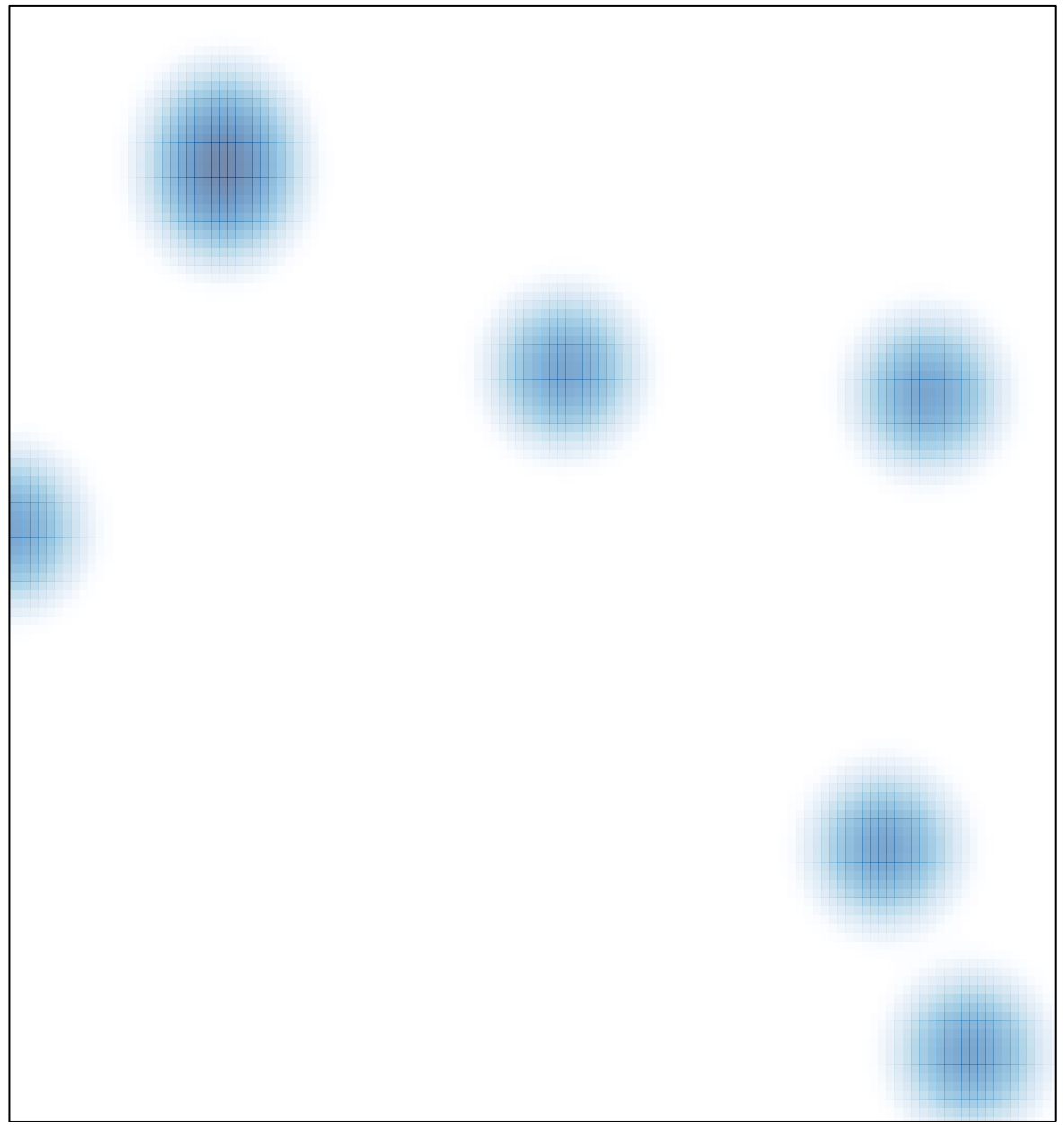

# features =  $9$ , max =  $1$